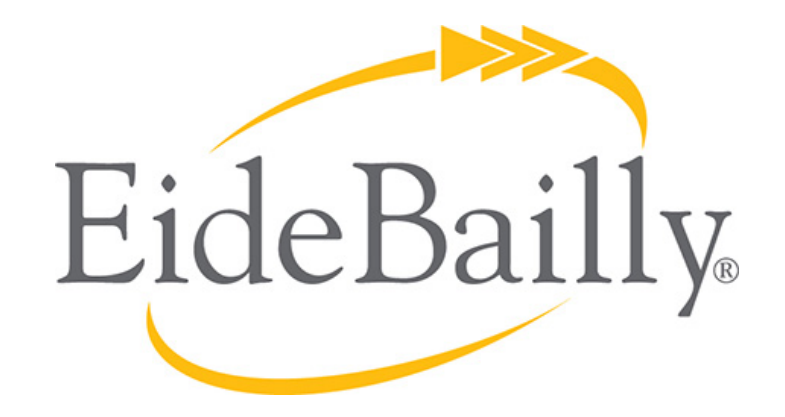

#### **NetSuite Implementation, Consulting, and Support**

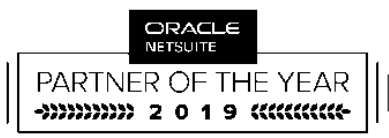

**AMERICAS SOLUTION PROVIDER** PARTNER OF THE YEAR

# **ORDER TO CASH PROCESS & CUSTOMER DEPOSITS**

# **ORDER TO CASH PROCESS**

- I. Order Entry
- II. Fulfillment and Shipping
- III. Invoicing

#### **ORDER ENTRY**

- A Sales Order is a transaction that records a commitment to sell items or services to a customer. Sales orders have no accounting impact until items are shipped or services are completed.
- A Cash Sale is a transaction that records the sale of goods or services for which you receive immediate payment. Enter a cash sale when payment for goods or services has been received at the time of delivery.

Record Types  $\rightarrow$ Sales Order Cash Sale

## **ORDER ENTRY**

- Ways to create Sales Orders or Cash Sales
	- Manual  $\rightarrow$  User Interface
	- Semi-Automatic  $\rightarrow$  CSV Import
	- $\bullet$  Automatic  $\rightarrow$  Webservices Integration

Record Types  $\rightarrow$ Sales Order Cash Sale

#### **SALES ORDER ENTRY PROCESS**

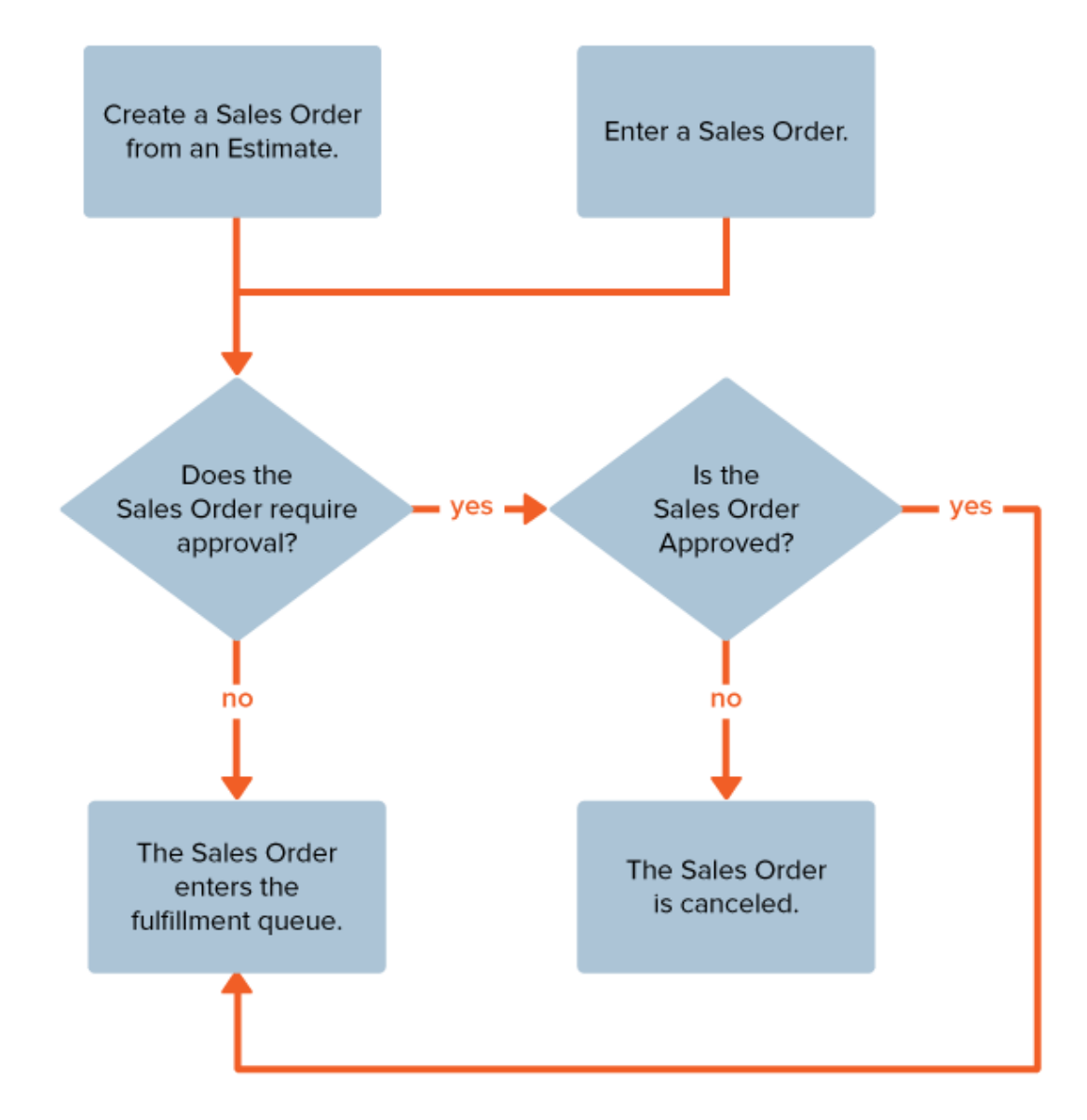

## **FULFILLMENT AND SHIPPING**

- Fulfilling an order is shipping the items to fill an open order. When you fulfill an order, you pull the items from inventory, package them and send them to the recipient.
- Shipments from your own facility
- Shipments from a Third-party Logistics (3PL)
	- Fulfilled By Amazon (FBA)
	- Independent fulfillment center

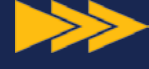

Record Type  $\rightarrow$ Item Fulfillment

#### **FULFILLMENT PROCESS OVERVIEW**

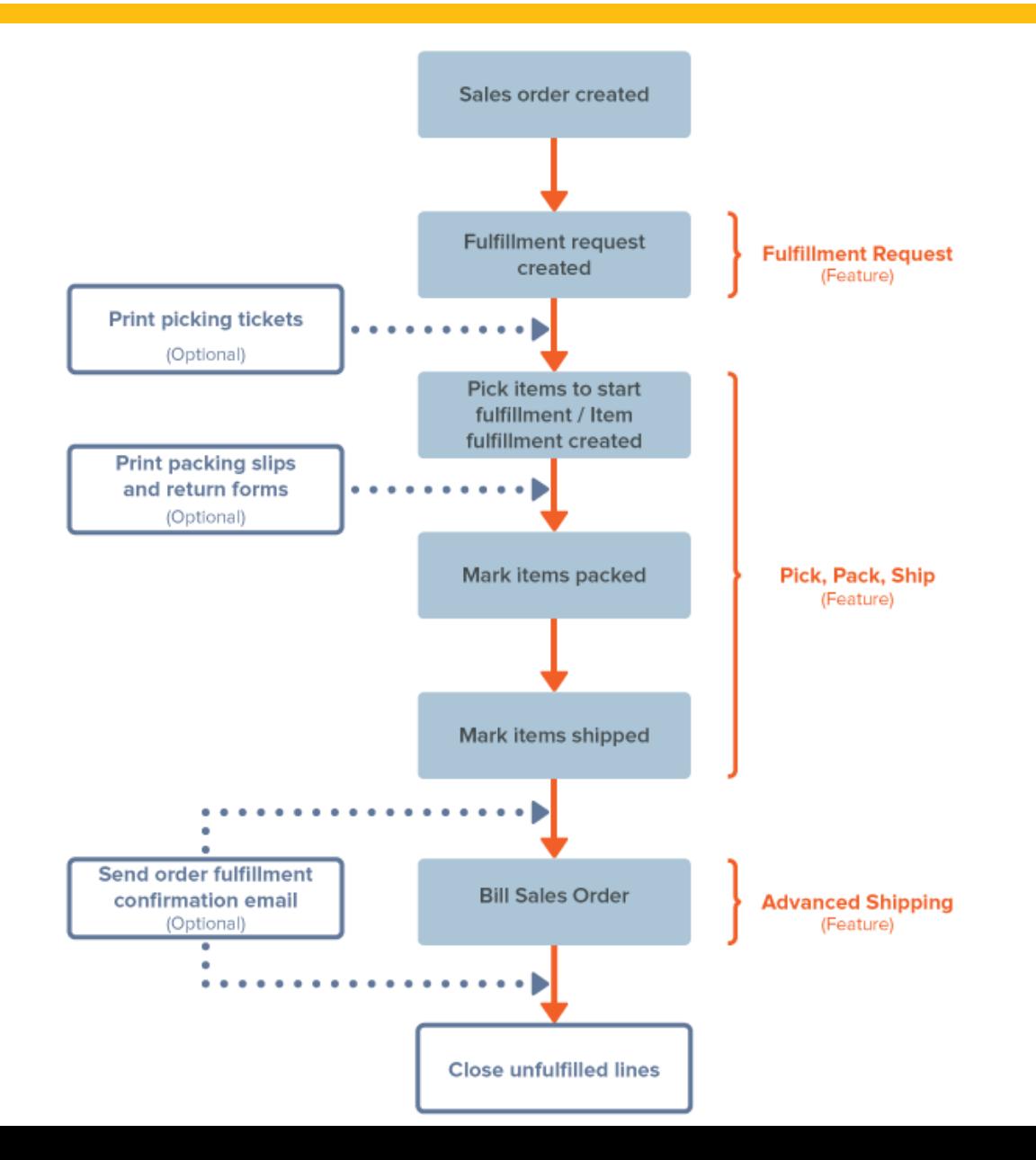

#### **INVOICING**

- An Invoice is a record of a sale to a customer. Invoicing is the process of creating bills for goods and services that customers receive. Record an invoice when payment is not received at the time of delivery.
- Billing a Sales Order creates a record of debt owed to you by your customer for a sale. When you bill a sales order, your accounts receivable ledger increases by the amount of the bill.

Record Type  $\rightarrow$ Invoice

#### **INVOICING**

- Methods of delivering an Invoice to your customer
	- Manual  $\rightarrow$  Print
	- Semi-Automatic  $\rightarrow$  Save Invoice and Email
	- Automatic  $\rightarrow$ 
		- Billing Operations
		- Workflow
		- EDI transmission
		- Others such as sFTP
- Preferences and Options
	- Invoice in Advance of Fulfillment
	- Approval Routing

Record Type  $\rightarrow$ Invoice

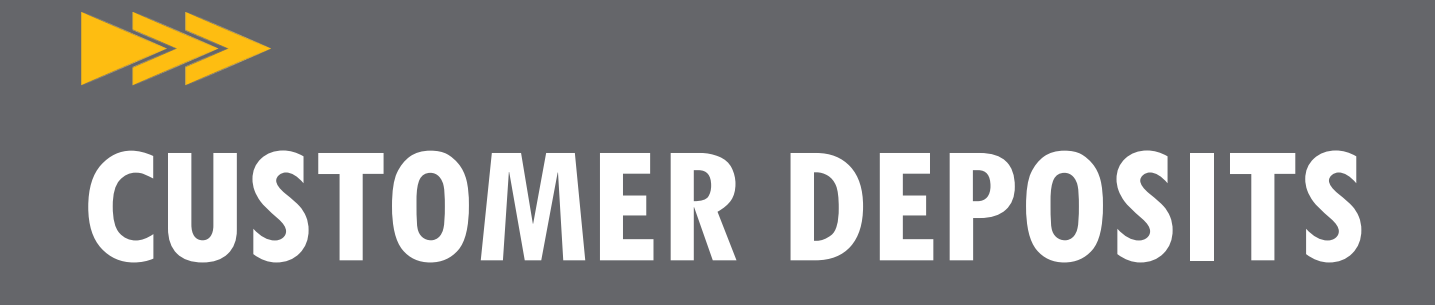

- Record a customer deposit when a customer makes an advance payment for an order or project. A customer deposit record tracks funds the customer has paid until the goods or services are delivered.
- These payments are recorded in your general ledger as a liability until the goods or services are actually delivered and do not affect the customer's accounts receivable balance.

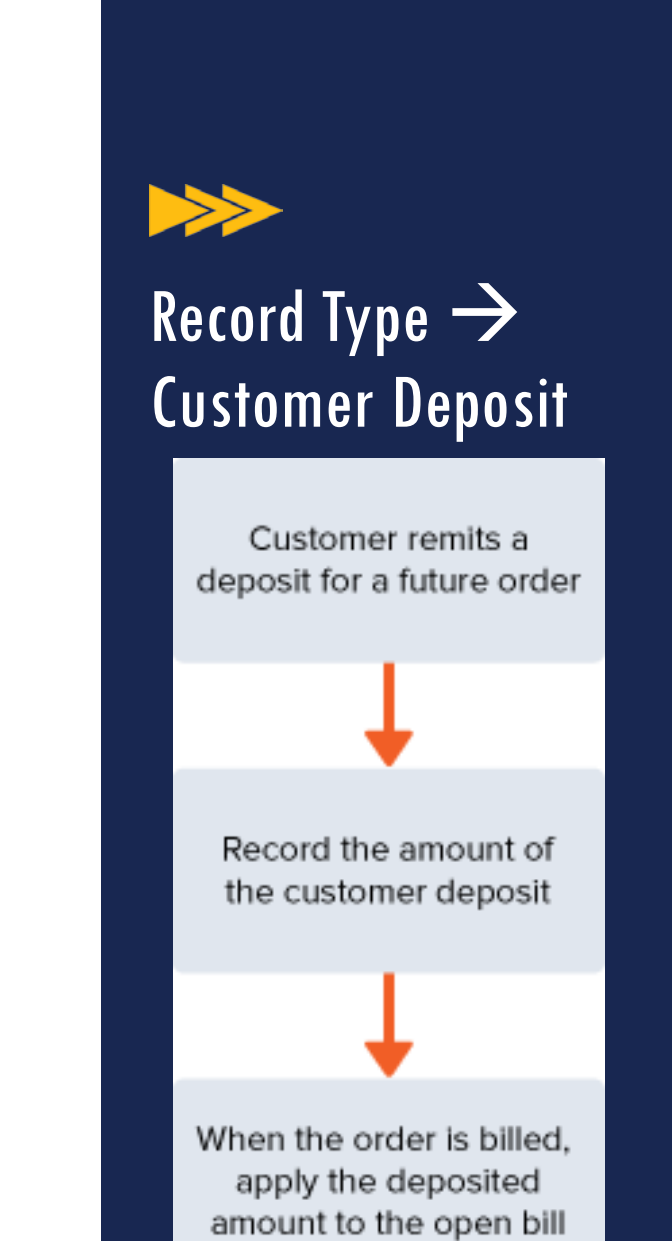

#### **There are two ways to record a Customer Deposit**

#### **Create a Deposit on the Customer Deposit Page**

Go to Transactions > Customers > Record Customer Deposits

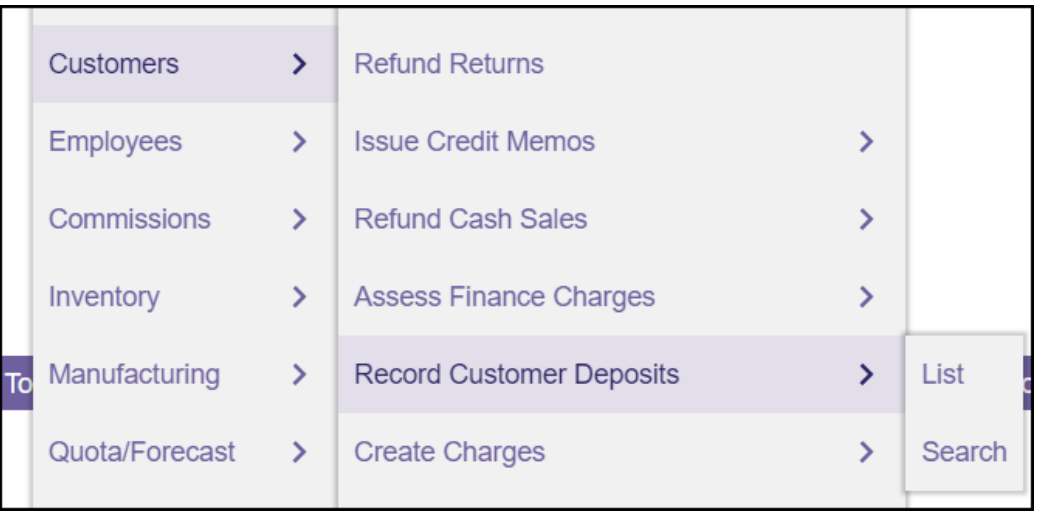

#### Record Type  $\rightarrow$ Customer Deposit

# Create a Deposit from the Sales Order Record Type  $\rightarrow$

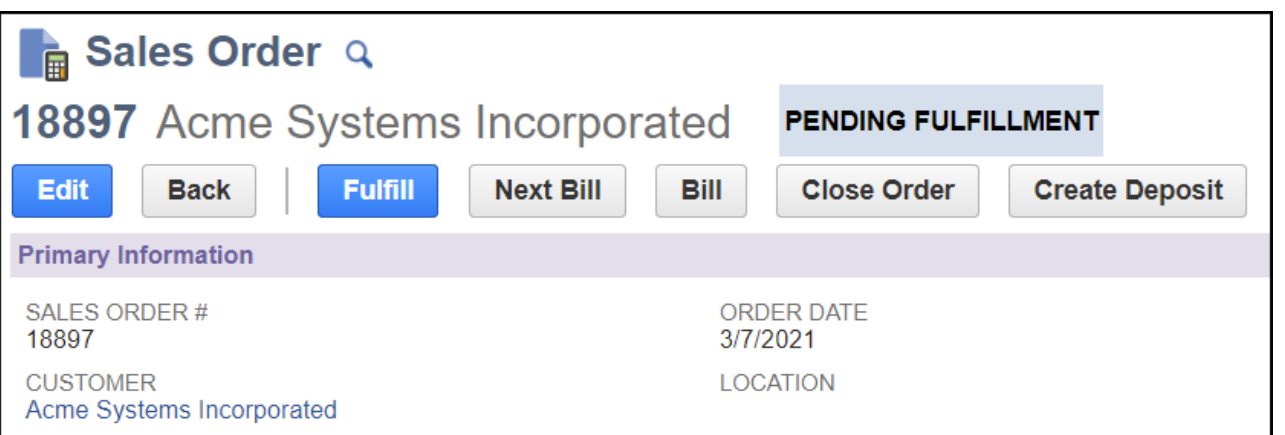

Customer Deposit

Once the Sales Order gets billed (invoiced), then the deposit is automatically applied via a Deposit Application record

When you save a customer deposit, one of the following status will be applied to it:

**Unapproved payment** – this status means that the deposit has not been successful. Possible reasons for this status include insufficient funds in the account, or the card used for the payment is reported lost or stolen.

**Not deposited** – this is a successful status, the deposit is being processed but the funds have not yet been deposited.

**Deposited** – this status is applied when the funds have been deposited.

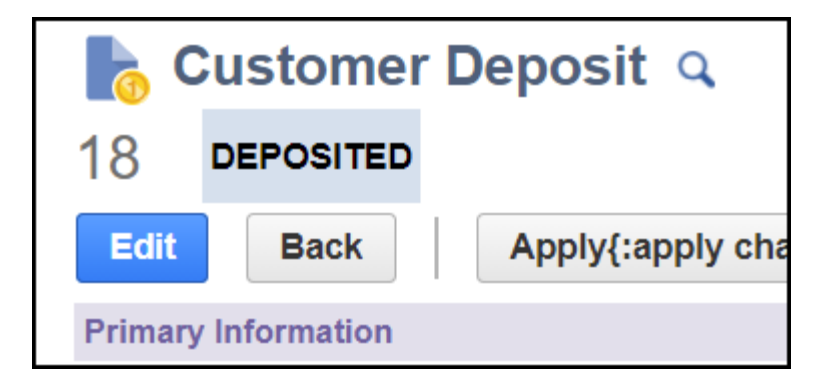

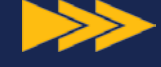

#### Record Type  $\rightarrow$ Customer Deposit

# THANK YOU!

Cory Anderson Manager of NetSuite Managed Services

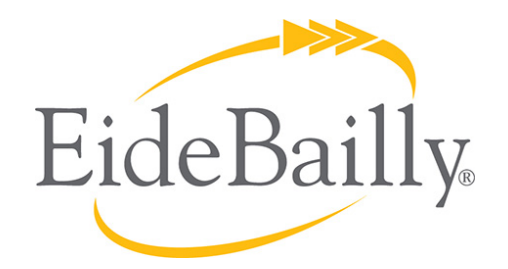

**NetSuite Implementation, Consulting, and Support**

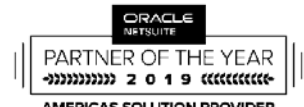

**AMERICAS SOLUTION PROVIDER** PARTNER OF THE YEAR